# Alternative visuelle au texte écrit pour organiser sa pensée

1<sup>er</sup> et 2<sup>nd</sup> degrés Structurer la pédagogie

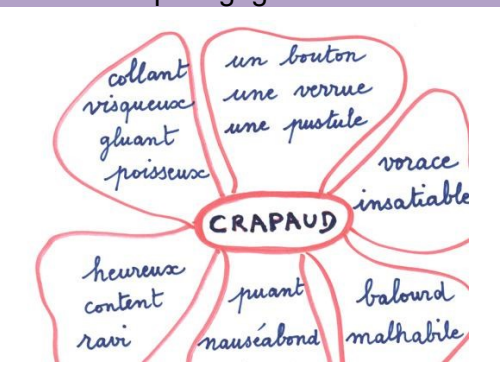

## **Description**

Les élèves présentant des troubles spécifiques des apprentissages et du langage ont souvent des difficultés quand il s'agit de passer à l'écrit. Leur enseigner à utiliser des écrits intermédiaires non linéaires peut les aider à élaborer progressivement la production écrite finale attendue.

### Pour en savoir plus

Écrire demande de gérer simultanément des contraintes multiples : habiletés scolaires (maîtrise de la langue, élaboration d'un contenu en conformité avec la consigne donnée …), cognitives (mémoire de travail, traitement des informations, planification …) et motrices (geste scriptural). Des écrits intermédiaires non linéaires peuvent permettre d'alléger certaines de ces contraintes et constituer des étapes vers la production finale attendue.

### Mise en place des outils

#### Pour trouver du vocabulaire : la corolle lexicale

Cet outil facilite la constitution d'un matériau lexical en vue de la production attendue. Elle permet de :

- constituer un champ lexical, un réseau sémantique ;
- organiser le vocabulaire ;
- clarifier les notions d'homonymie, synonymie, antonymie.

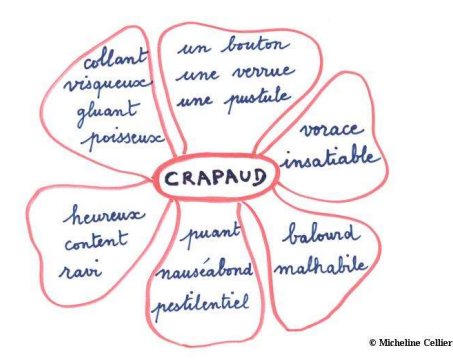

L'image représente une corolle lexicale : Au centre le mot «Crapaud». Autour il y a six «pétales» comprenant chacune une liste de mots : (heureux, ravi, content) ; (collant, visqueux, gluant, poisseux) ; (un bouton, une verrue, une pustule) ; (vorace, insatiable) ; (balourd, malhabile) ; (puant, nauséabond, pestilentiel).

Corolle lexicale

© Micheline Cellier

Ressources :

- « Élaborer des corolles lexicales, outils de structuration du langage », académie de Dijon.
- Micheline Cellier, « Le vocabulaire et son enseignement. Des outils pour structurer l'apprentissage du vocabulaire », Eduscol, 2011.

#### Pour organiser les idées : la carte mentale

Cet outil permet de structurer les idées, de tisser du lien, d'exploiter les relations logiques. L'intérêt de la carte mentale est multiple :

- dépasser la peur de l'écrit linéaire qui constitue un obstacle à la tâche ;
- organiser les idées ;
- soutenir la mémorisation ;
- proposer un cadre réutilisable.

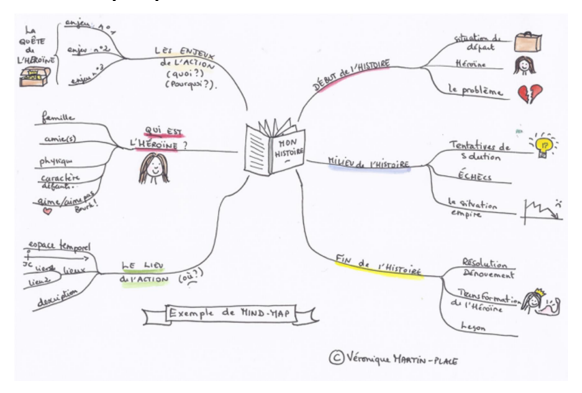

L'image est un exemple de carte mentale agrémentée de couleurs et dessins.

#### La carte mentale

© Véronique Martin-Place, www.writerforever.com

Ressources :

● Bernadette Kervyn, Jérôme Faux, Virginie Billon, « Se servir de la carte mentale pour entrer dans l'écriture », Recherches, nº 60, 2014.

#### Pour planifier le récit : la frise chronologique, le logigramme

Un logigramme est un outil qui permet de représenter de façon ordonnée et séquentielle l'ensemble des tâches ou événements mis en œuvre pour réaliser une activité. Il est constitué d'un ensemble de zones décrivant les étapes, reliées par des flèches. Pour éviter la surcharge cognitive on va décomposer toutes les étapes, et l'élève pourra suivre le déroulement de l'activité pas à pas.

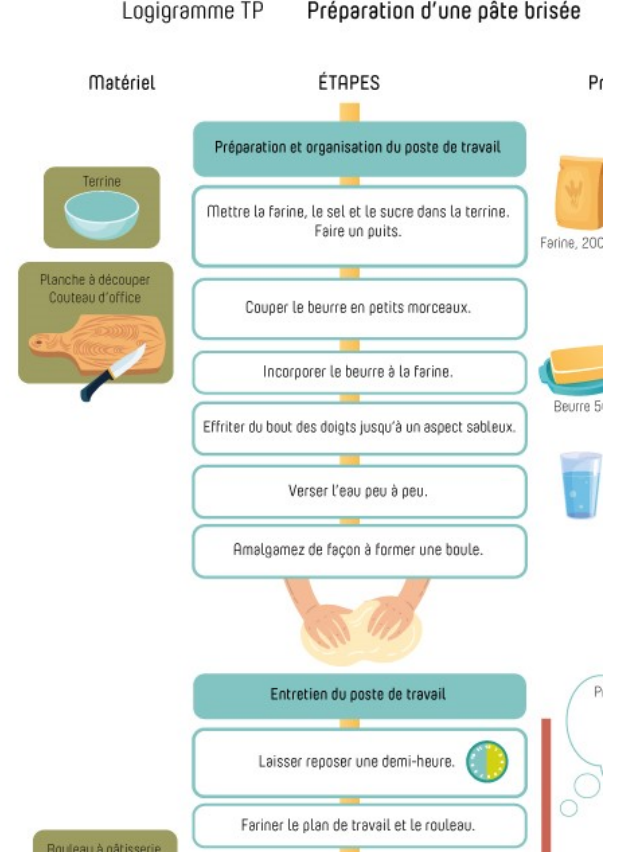

L'image représente un logigramme TP intitulé «Préparation d'une pâte brisée». Les étapes sont détaillées dans des cases disposées verticalement, une flèche indique une progression du haut vers le bas. À gauche de certaines cases, des éléments (texte et visuel associés) indiquent le matériel à employer pour réaliser les étapes correspondantes, à droite de certaines cases, des éléments (texte et visuel associés) indiquent les ingrédients et leur quantité à employer aux étapes correspondantes.

On peut dessiner soi-même les différentes cases et les repères temporels, ou utiliser un outil de traitement de texte pour préparer le logigramme, en utilisant les différentes formes et connecteurs proposés.

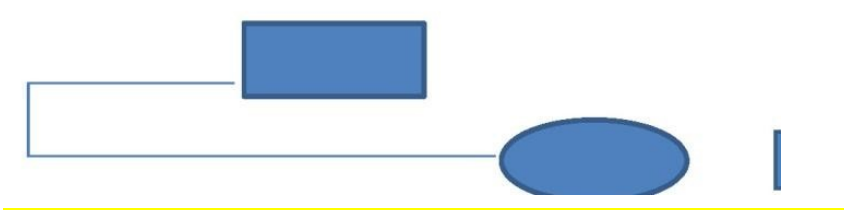

L'image représente 3 exemples de formes (rectangle, ovale et flèche).

Pour écrire un raisonnement : l'arbre de décision

Il s'agit d'un outil qui permet de :

- représenter graphiquement les différentes étapes d'un raisonnement ;
- soutenir la mémoire de travail et construire la pensée au moment des écrits mathématiques ou scientifiques.

Arbre de décision

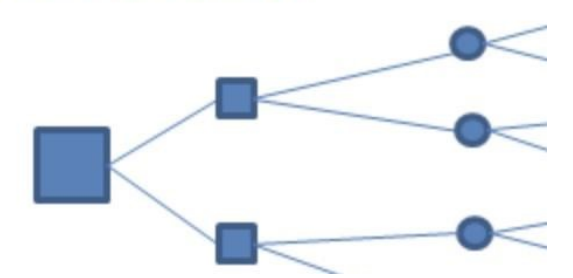

#### L'image est un arbre de décision vierge.

L'ensemble des choix possibles apparaît sous la forme d'un arbre. Les différentes décisions possibles sont situées aux extrémités des branches (les « feuilles » de l'arbre).

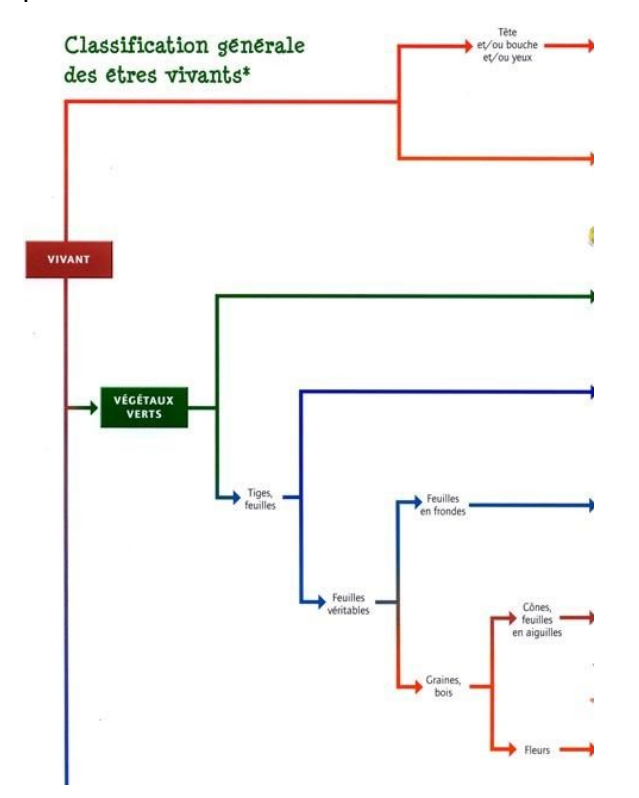

L'image représente une arborescence de la classification générale des êtres vivants.